Załącznik B.92.

## **IBRUTYNIB W LECZENIU CHORYCH NA PRZEWLEKŁĄ BIAŁACZKĘ LIMFOCYTOWĄ (ICD 10: C91.1)**

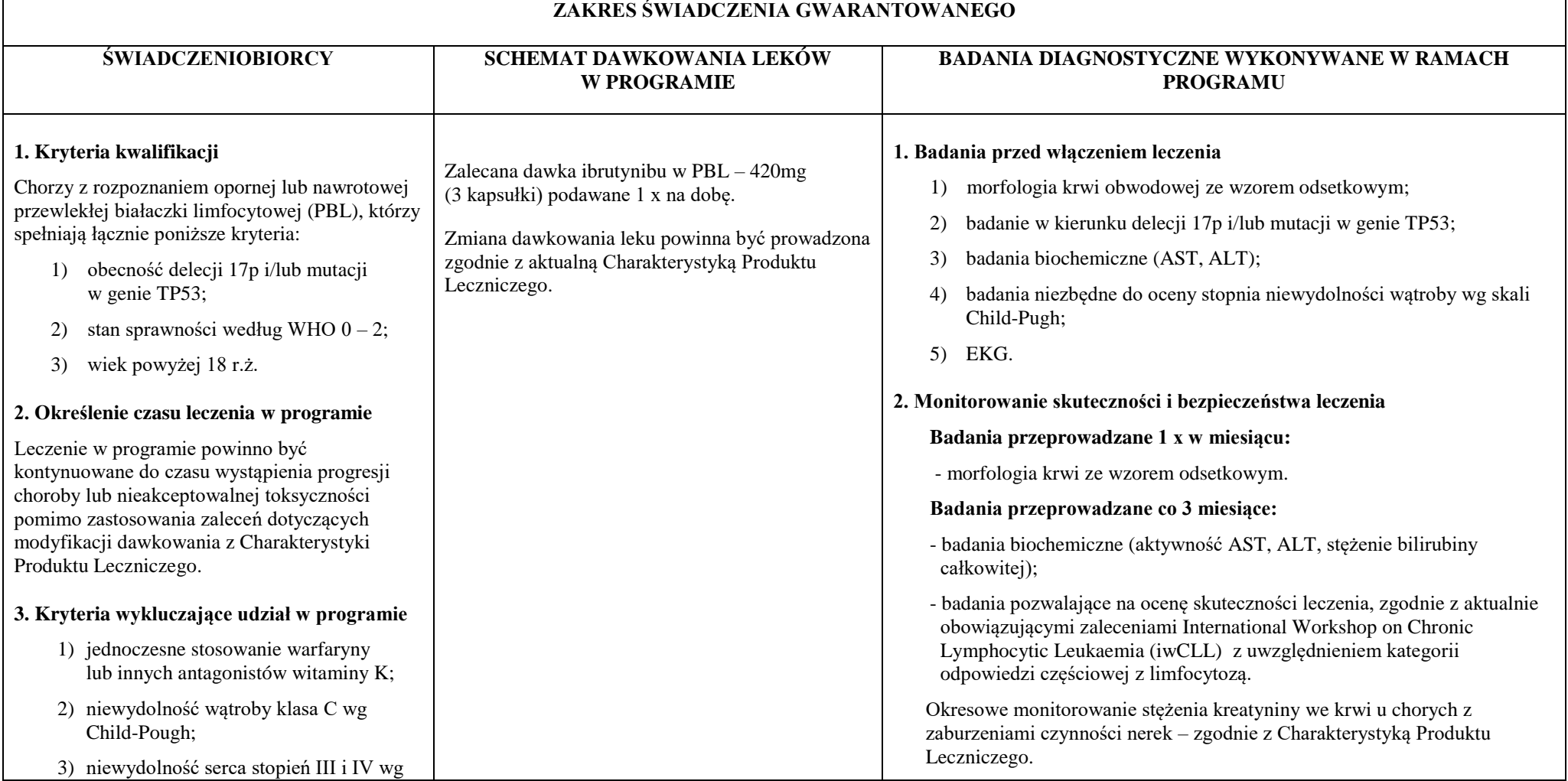

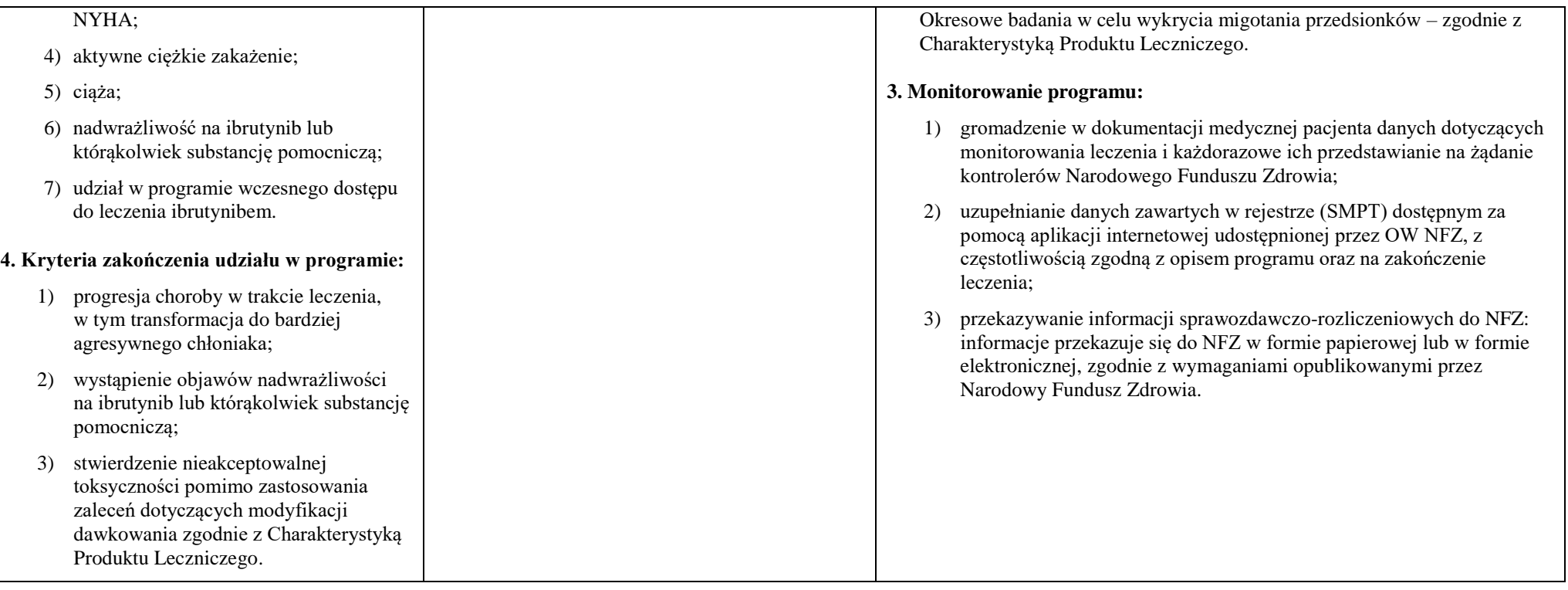